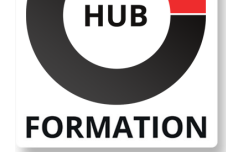

### **ET METIERS DE L'INFORMATIQUE**

# Formation SAP BW/4HANA - Analyses et reporting

## SAP BW/4HANA Conception de requêtes et analyse

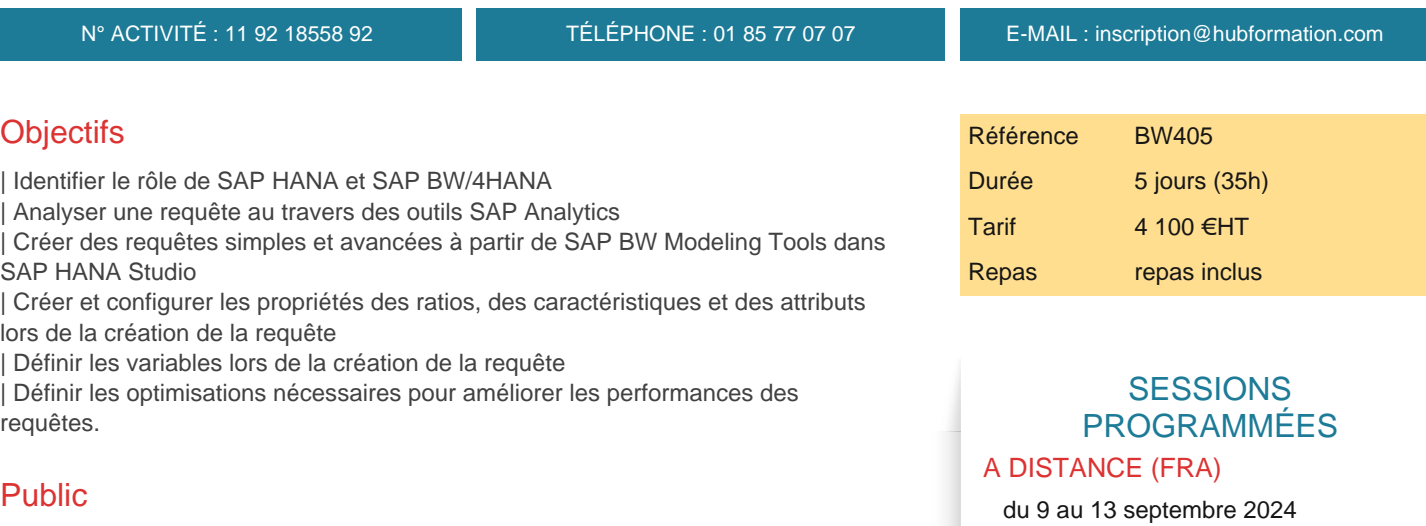

| Utilisateurs métiers, consultants, chefs de projets et/ou membres des équipes projets.

# Prérequis

| Il est recommandé d'avoir des connaissances sur une application SAP ERP.

# Programme de la formation

### **Introduction à SAP HANA et SAP BW/4HANA**

| Introduction à SAP BW/4HANA Décrire les bases de SAP HANA Décrire les modèles de données SAP BW/4HANA | Configurer les outils de modélisation SAP BW/4HANA dans SAP HANA Studio

### **Lancement et navigation dans les rapports**

| Présentation de la plateforme SAP BusinessObjects BI Naviguer dans : SAP Analysis for Microsoft Office | SAP Lumira

**Requêtes simples** | Créer une requête simple

#### **Ratios dans les requêtes**

- Configurer les propriétés des ratios
- Créer des ratios :
- | Restreints
- | Calculés
- Calculés avec des opérateurs booléens
- | Calculés avec des exceptions d'agrégation

#### **Structures dans les requêtes**

| Créer des structures 

| Résoudre des collisions de formules et travailler avec l'éditeur de cellules

VOIR TOUTES LES DATES

- | Créer une requête avec des attributs de navigation et d'affichage
- | Ajouter des hiérarchies dans un rapport

#### **Variables dans les requêtes**

- | Expliquer les variables
- Créer des variables de valeur de caractéristique et de texte
- Appliquer les variables du contenu fonctionnel
- | Créer des variables de valeur de caractéristique avec un chemin de remplacement
- Créer une variable de formule
- | Créer une variable de hiérarchie et de noeud de hiérarchie

### **Exceptions et conditions dans les requêtes**

- Créer une requête et insérer :
- Des exceptions
- | Des conditions

**Interface état / état** | Paramétrer et créer une interface état / état

#### **Optimisation des performances des requêtes**

- | Optimiser les performances des requêtes
- | Présentation de l'outil d'optimisation SAP BW/4HANA Analytic Manager

**Gestion des requêtes Présentation des autorisations Présentation de SAP Analytics**

## Méthode pédagogique

Chaque participant travaille sur un poste informatique qui lui est dédié. Un support de cours lui est remis soit en début soit en fin de cours. La théorie est complétée par des cas pratiques ou exercices corrigés et discutés avec le formateur. Le formateur projette une présentation pour animer la formation et reste disponible pour répondre à toutes les questions.

## Méthode d'évaluation

Tout au long de la formation, les exercices et mises en situation permettent de valider et contrôler les acquis du stagiaire. En fin de formation, le stagiaire complète un QCM d'auto-évaluation.

# Suivre cette formation à distance

Voici les prérequis techniques pour pouvoir suivre le cours à distance :

| Un ordinateur avec webcam, micro, haut-parleur et un navigateur (de préférence Chrome ou Firefox). Un casque n'est pas nécessaire suivant l'environnement.

| Une connexion Internet de type ADSL ou supérieure. Attention, une connexion Internet ne permettant pas, par exemple, de recevoir la télévision par Internet, ne sera pas suffisante, cela engendrera des déconnexions intempestives du stagiaire et dérangera toute la classe.

| Privilégier une connexion filaire plutôt que le Wifi.

| Avoir accès au poste depuis lequel vous suivrez le cours à distance au moins 2 jours avant la formation pour effectuer les tests de connexion préalables.

| Votre numéro de téléphone portable (pour l'envoi du mot de passe d'accès aux supports de cours et pour une messagerie instantanée autre que celle intégrée à la classe virtuelle).

| Selon la formation, une configuration spécifique de votre machine peut être attendue, merci de nous contacter.

| Pour les formations incluant le passage d'une certification la dernière journée, un voucher vous est fourni pour passer l'examen en ligne.

| Pour les formations logiciel (Adobe, Microsoft Office...), il est nécessaire d'avoir le logiciel installé sur votre machine, nous ne fournissons pas de licence ou de version test.

| Horaires identiques au présentiel.

Les sessions de formation se déroulent sur des sites différents selon les villes ou les dates, merci de nous contacter pour vérifier l'accessibilité aux personnes à mobilité réduite.

Pour tout besoin spécifique (vue, audition...), veuillez nous contacter au 01 85 77 07 07.